## Содержание

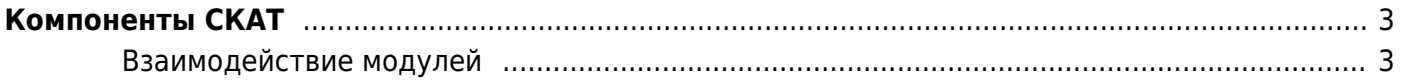

## <span id="page-2-0"></span>**Компоненты СКАТ**

- 1. [FastDPI \(функции DPI, BRAS, NAT\)](https://wiki.vasexperts.ru/doku.php?id=dpi:dpi_components:platform:start)
- 2. [FastPCRF \(интеграция BRAS по RADIUS\)](https://wiki.vasexperts.ru/doku.php?id=dpi:dpi_components:pcrf:start)
- 3. [DHCP \(локальный DHCP сервер для BRAS\)](https://wiki.vasexperts.ru/doku.php?id=dpi:dpi_components:dhcp_server:start)
- 4. [Soft-Router \(функция маршрутизации\)](https://wiki.vasexperts.ru/doku.php?id=dpi:dpi_components:router:start)
- 5. [DPIUI2 \(GUI Графический интерфейс управления\)](https://wiki.vasexperts.ru/doku.php?id=dpi:dpi_components:dpiui:start)
- 6. [QoE Stor \(Модуль сбора статистики\)](https://wiki.vasexperts.ru/doku.php?id=dpi:dpi_components:qoestor:start)
- 7. [Wi-Fi HotSpot \(Captive Portal для Wi-Fi авторизации\)](https://wiki.vasexperts.ru/doku.php?id=dpi:dpi_components:module_wi-fi_hotspot:start)
- 8. [FastRadius \(Монитор событий RADIUS\)](https://wiki.vasexperts.ru/doku.php?id=dpi:dpi_components:radius:start)
- 9. [Медиасервер/Сервер кэширования](https://wiki.vasexperts.ru/doku.php?id=dpi:dpi_components:mediaserver:start)
- 10. [Утилиты](https://wiki.vasexperts.ru/doku.php?id=dpi:dpi_components:utilities:start)

## <span id="page-2-1"></span>**Взаимодействие модулей**

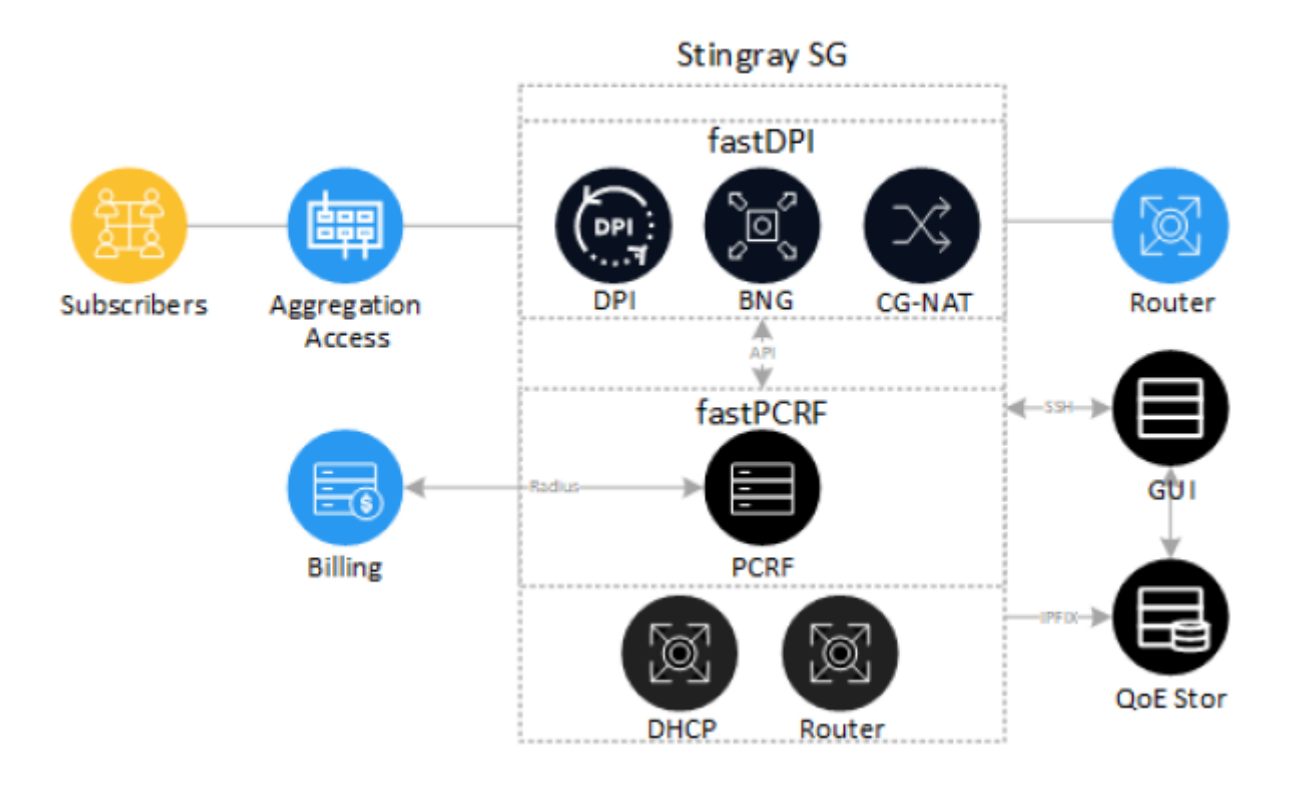